#### Exact Matching & CS Fundamentals Michael Schatz

Bioinformatics Lecture 1 Quantitative Biology 2010

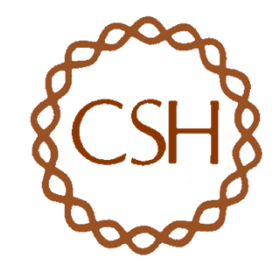

#### Computer Science & Computational Biology

*"Computer science is no more about computers than astronomy is about telescopes." Edsger Dijkstra* 

- Computer Science = Science of Computation
	- Solving problems, designing & building systems
	- Thinking recursively about data, across levels of abstraction
	- Reasoning that your methods are fast & correct
- Computer Science >> Computer Programming
	- Computers are very, very dumb, but we can instruct them
		- Build complex systems out of simple components
		- They will perfectly & repeatedly execute instructions forever
- CompBio = Thinking Computationally about Biology
	- Processing: Make more powerful instruments, analyze results
	- Designing & Understanding: protocols, procedures, systems

# Sequence Alignment Applications

- A very common problem in computational biology is to find occurrences of one sequence in another sequence
	- Genome Assembly
	- Gene Finding
	- Comparative Genomics
	- Functional analysis of proteins
	- Motif discovery
	- SNP analysis
	- Phylogenetic analysis
	- Primer Design
	- Personal Genomics

– …

#### Exact Matching Overview

Where is GATTACA in the human genome?

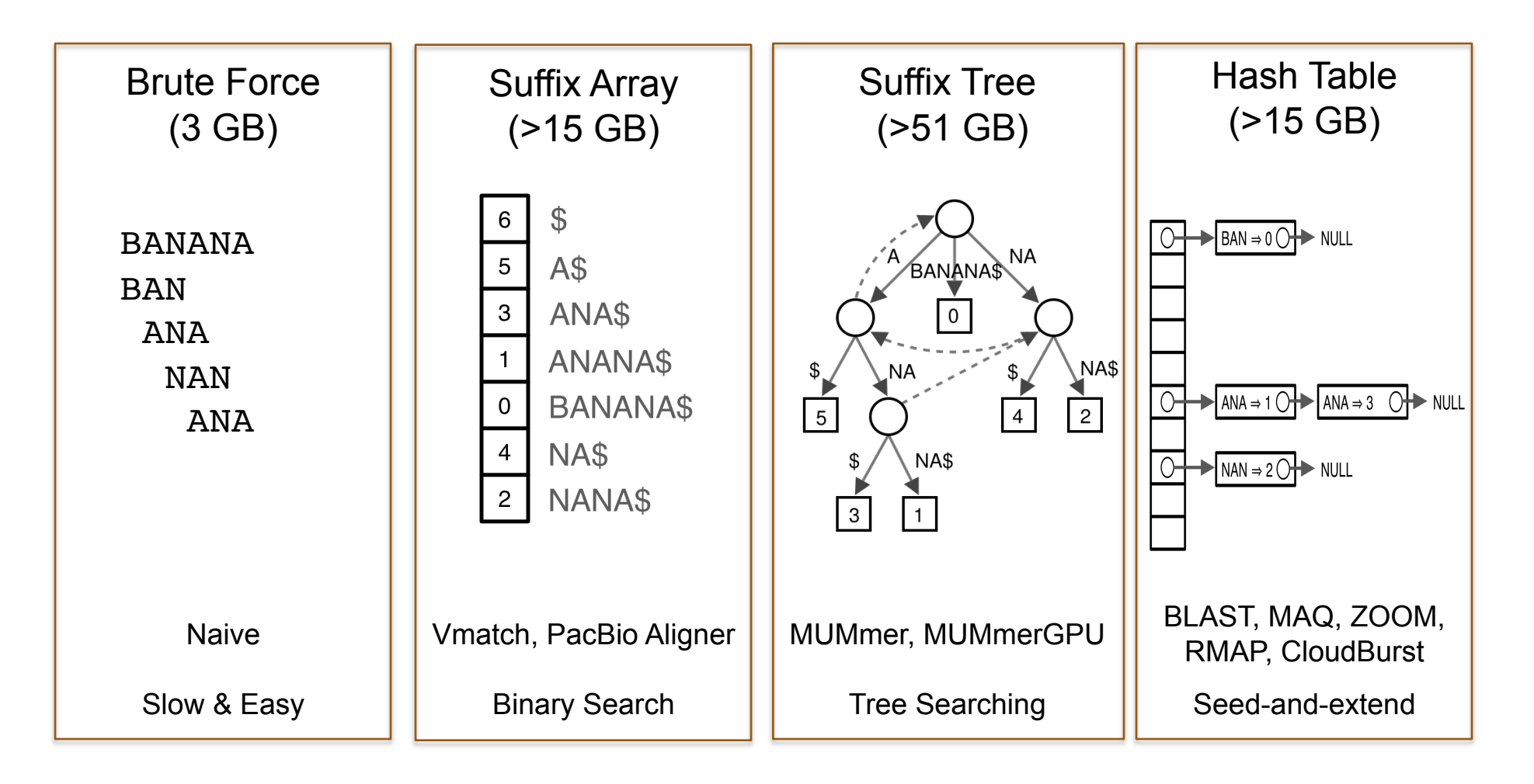

- Where is GATTACA in the human genome?
- Strategy 1: Brute Force

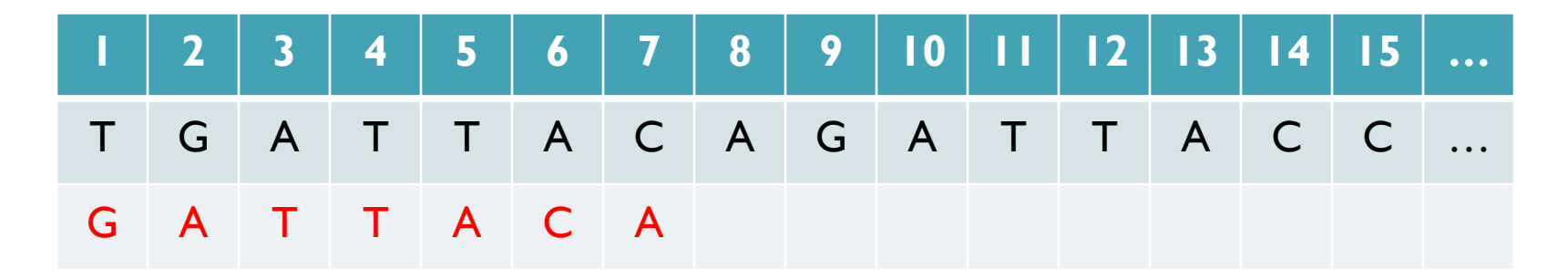

No match at offset 1

- Where is GATTACA in the human genome?
- Strategy 1: Brute Force

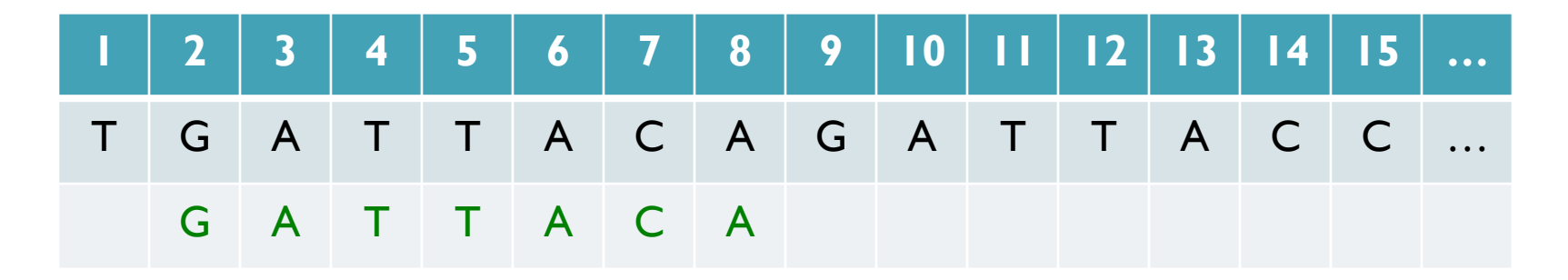

Match at offset 2

- Where is GATTACA in the human genome?
- Strategy 1: Brute Force

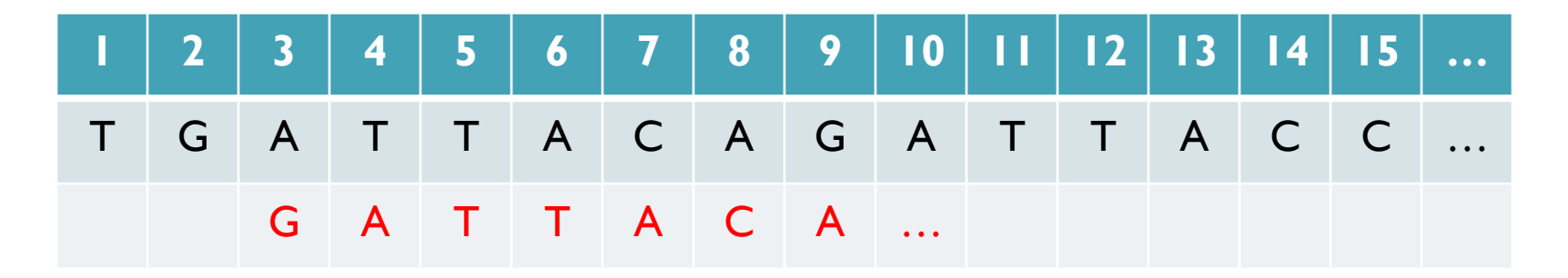

No match at offset 3…

- Where is GATTACA in the human genome?
- Strategy 1: Brute Force

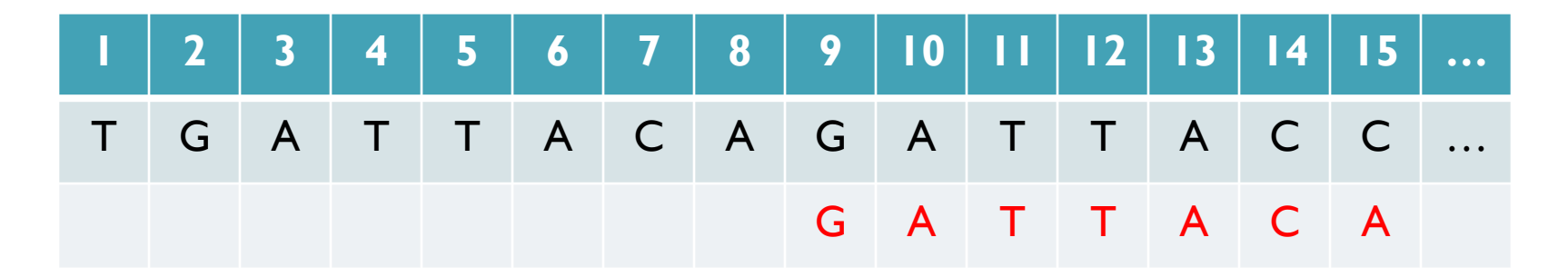

No match at offset 9 <- Checking each possible position takes time

#### Brute Force Analysis

- Brute Force:
	- At every possible offset in the genome:
		- Do all of the characters of the query match?
- Analysis
	- Simple, easy to understand
	- Genome length = n [3B]
	- $-$  Query length = m  $[7]$
	- $-$  Comparisons: (n-m+1)  $*$  m [21B]
- Overall runtime: O(nm)
	- If we double genome or query size, takes twice as long
	- If we double both, takes 4 times as long

# Expected Occurrences

The expected number of occurrences (e-value) of a given sequence in a genome depends on the length of the genome and inversely on the length of the sequence

- 1 in 4 bases are G, 1 in 16 positions are GA, 1 in 64 positions are GAT
- 1 in 16,384 should be GATTACA
- 

 $E=(n-m+1)/(4^m)$  [183,105 expected occurrences]

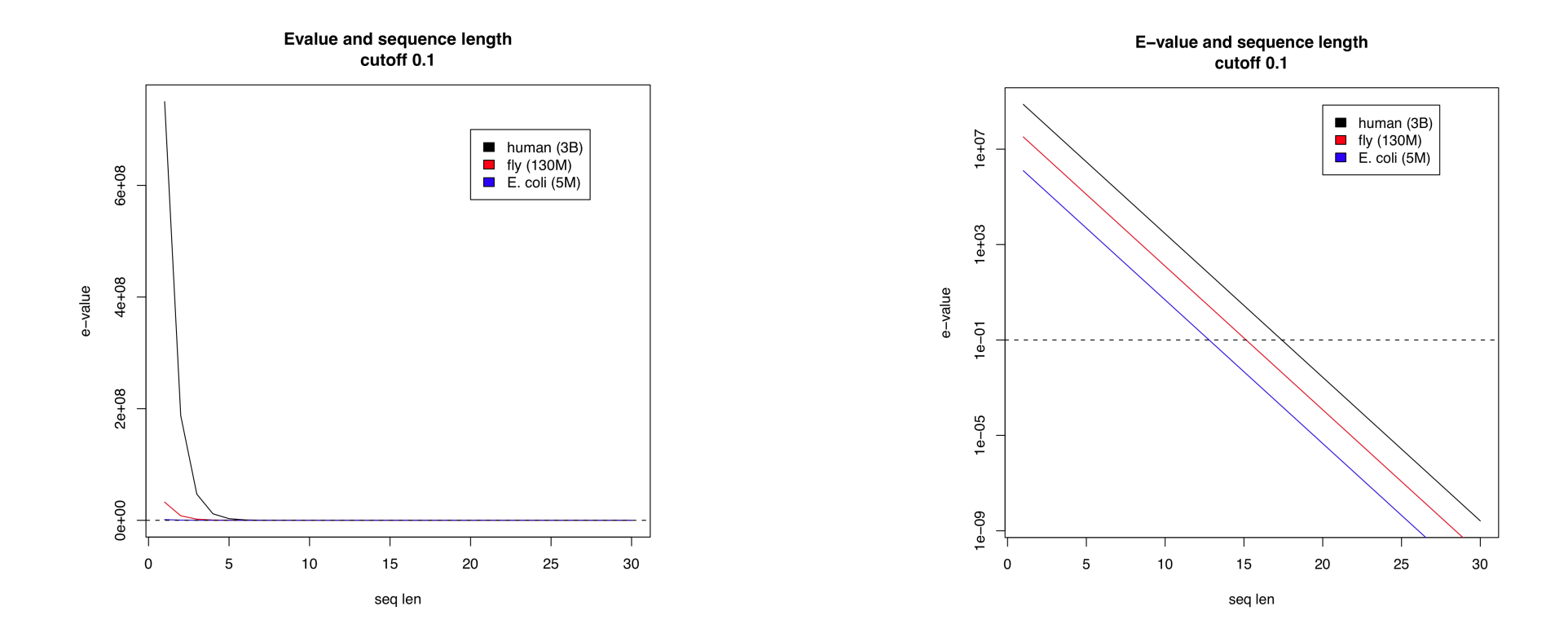

#### Brute Force in Matlab

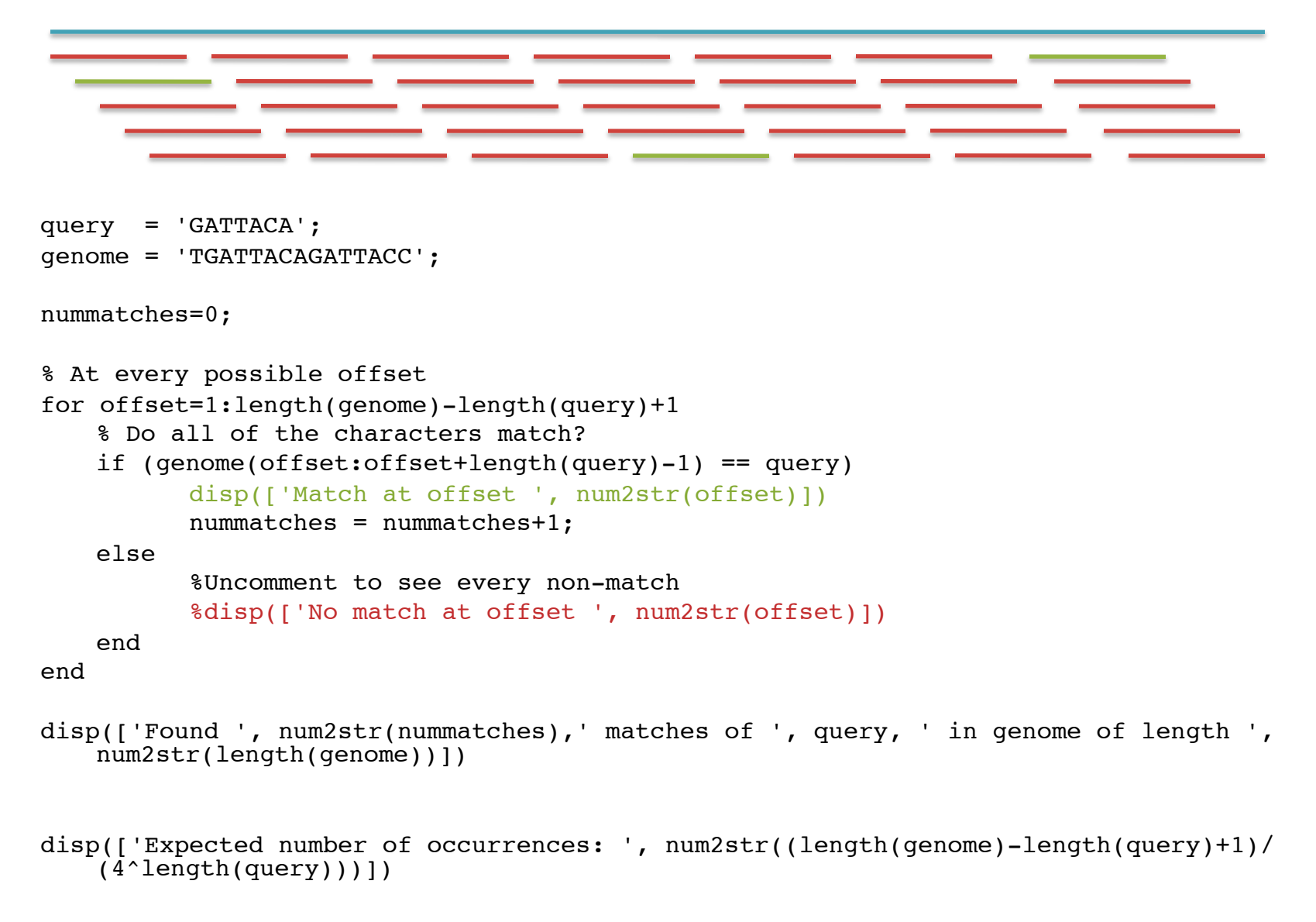

#### Brute Force Reflections

Why check every position?

– GATTACA can't start at position 15 [WHY?]

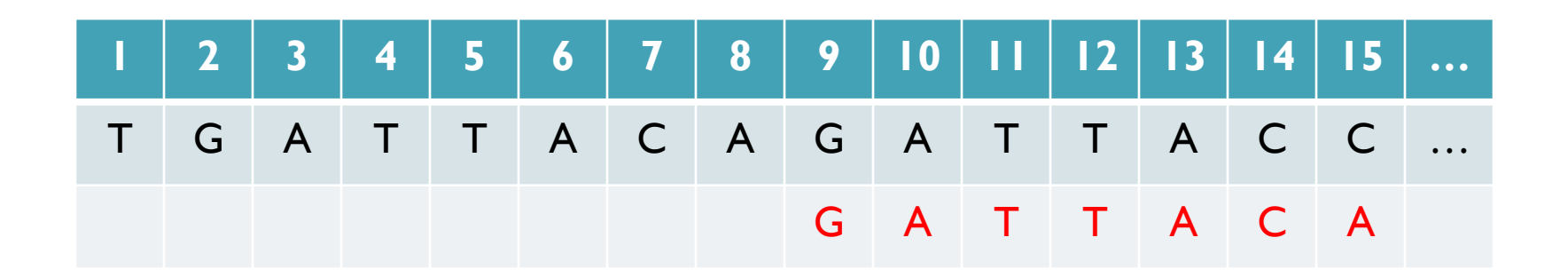

- Improve runtime to  $O(n + m)$  [3B + 7]
- 
- If we double both, it just takes twice as long
- Knuth-Morris-Pratt, 1977
- Boyer-Moyer, 1977, 1991
- For one-off scans, this is the best we can do (optimal performance)
	- We have to read every character of the genome, and every character of the query
	- For short queries, runtime is dominated by the length of the genome

#### 2. Suffix Arrays

- What if we need to check many queries?
	- We don't need to check every page of the phone book to find 'Schatz'
	- Sorting alphabetically lets us immediately skip 96% (25/26) of the book *without any loss in accuracy*
- Sorting the genome: Suffix Array (Manber & Myers, 1991)
	- Sort every suffix of the genome

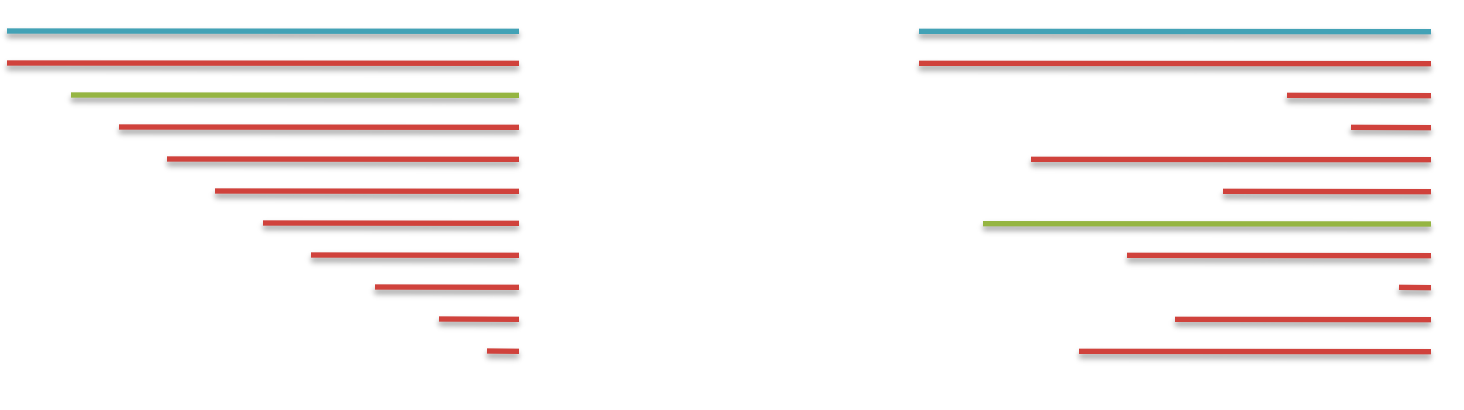

Split into n suffixes Sort suffixes alphabetically

[Challenge Question: How else could we split the genome?]

- Strategy 2: Binary search
	- Compare to the middle, refine as higher or lower
- Searching for GATTACA
	- Lo = 1; Hi = 15;

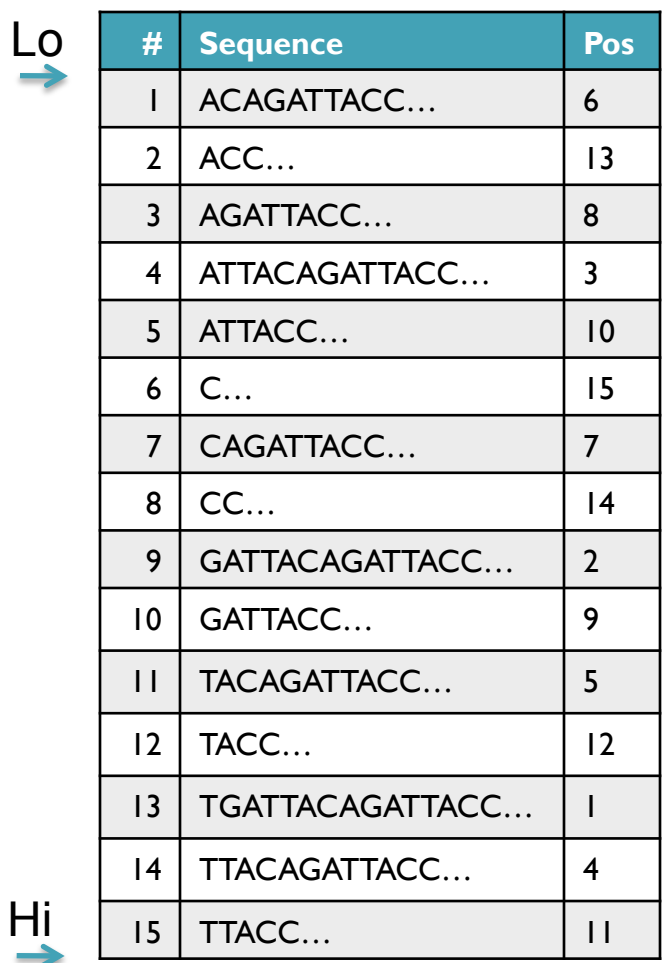

- Strategy 2: Binary search
	- Compare to the middle, refine as higher or lower
- Searching for GATTACA
	- Lo = 1; Hi = 15; Mid =  $(1+15)/2 = 8$
	- Middle =  $\text{Suffix}[8] = \text{CC}$

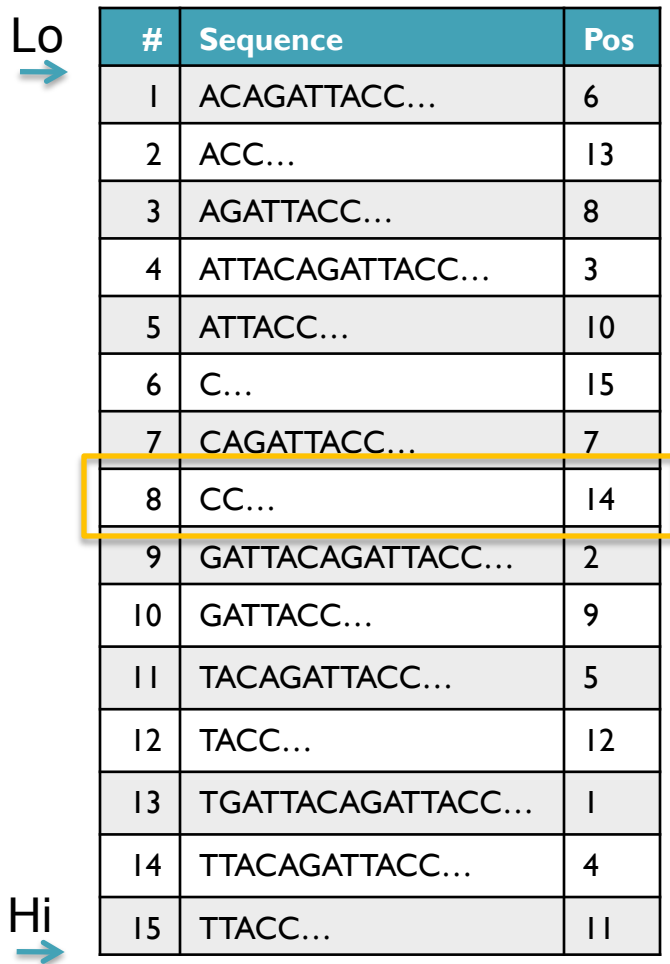

- Strategy 2: Binary search
	- Compare to the middle, refine as higher or lower
- Searching for GATTACA
	- Lo = 1; Hi = 15; Mid =  $(1+15)/2 = 8$
	- Middle =  $\text{Suffix}[8] = \text{CC}$  $\Rightarrow$  Higher: Lo = Mid + 1

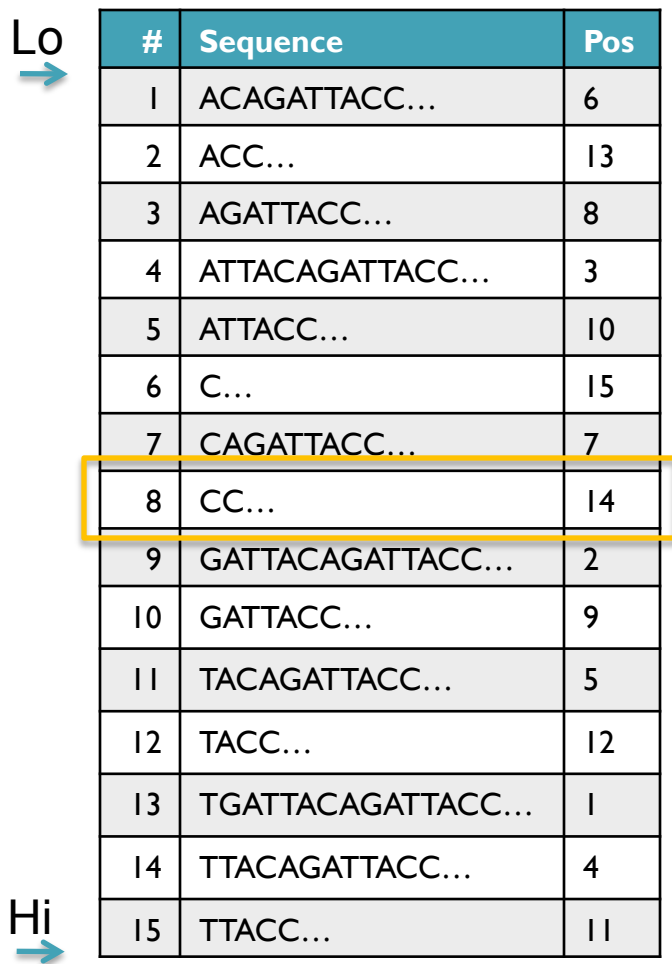

- Strategy 2: Binary search
	- Compare to the middle, refine as higher or lower
- Searching for GATTACA
	- Lo = 1; Hi = 15; Mid =  $(1+15)/2 = 8$
	- Middle =  $\text{Suffix}[8] = \text{CC}$  $\Rightarrow$  Higher: Lo = Mid + 1
	- Lo = 9; Hi = 15;

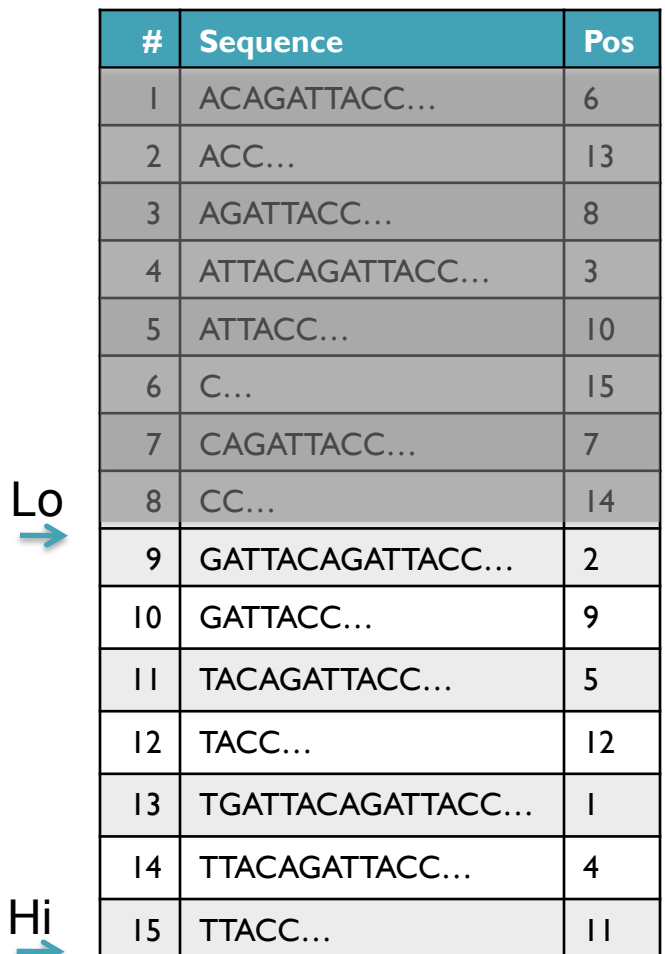

- Strategy 2: Binary search
	- Compare to the middle, refine as higher or lower
- Searching for GATTACA
	- Lo = 1; Hi = 15; Mid =  $(1+15)/2 = 8$
	- Middle =  $\text{Suffix}[8] = \text{CC}$  $\Rightarrow$  Higher: Lo = Mid + I
	- Lo = 9; Hi = 15; Mid =  $(9+15)/2 = 12$
	- Middle =  $\text{Suffix}[12] = \text{TACC}$

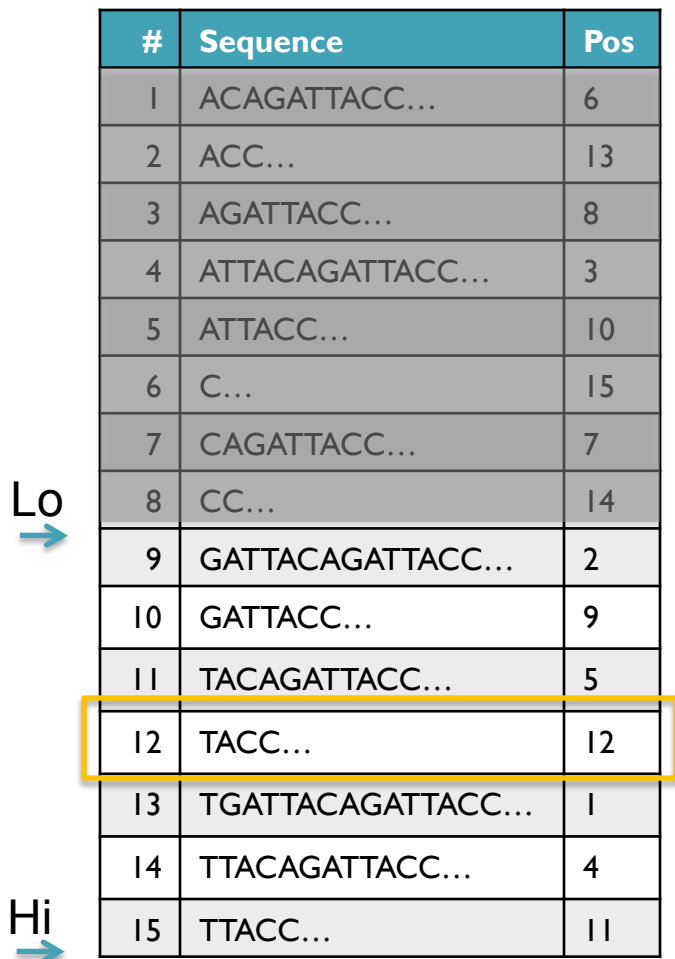

- Strategy 2: Binary search
	- Compare to the middle, refine as higher or lower
- Searching for GATTACA
	- Lo = 1; Hi = 15; Mid =  $(1+15)/2 = 8$
	- Middle =  $\text{Suffix}[8] = CC$  $\Rightarrow$  Higher: Lo = Mid + 1
	- Lo = 9; Hi = 15; Mid =  $(9+15)/2 = 12$
	- Middle =  $\text{Suffix}[12] = \text{TACC}$  $\Rightarrow$  Lower: Hi = Mid - I
	- Lo = 9; Hi =  $11$ ;

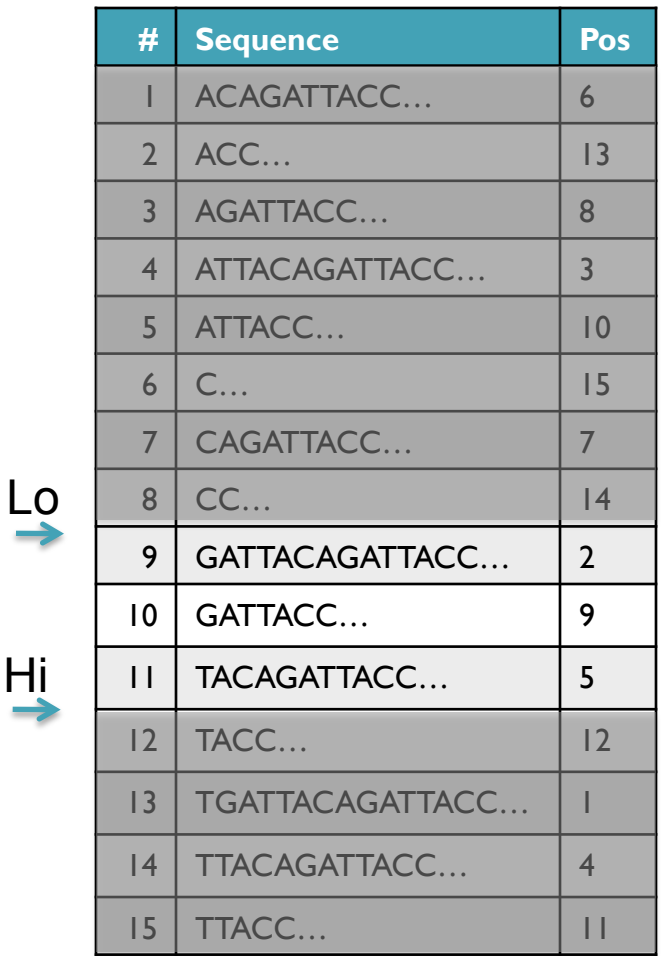

Hi

- Strategy 2: Binary search
	- Compare to the middle, refine as higher or lower
- Searching for GATTACA
	- Lo = 1; Hi = 15; Mid =  $(1+15)/2 = 8$
	- Middle =  $\text{Suffix}[8] = \text{CC}$  $\Rightarrow$  Higher: Lo = Mid + 1
	- Lo = 9; Hi = 15; Mid =  $(9+15)/2 = 12$
	- Middle =  $\text{Suffix}[12] = \text{TACC}$  $\Rightarrow$  Lower: Hi = Mid - I
	- Lo = 9; Hi = 11; Mid =  $(9+11)/2 = 10$
	- Middle =  $\text{Suffix}[10] = \text{GATTACC}$

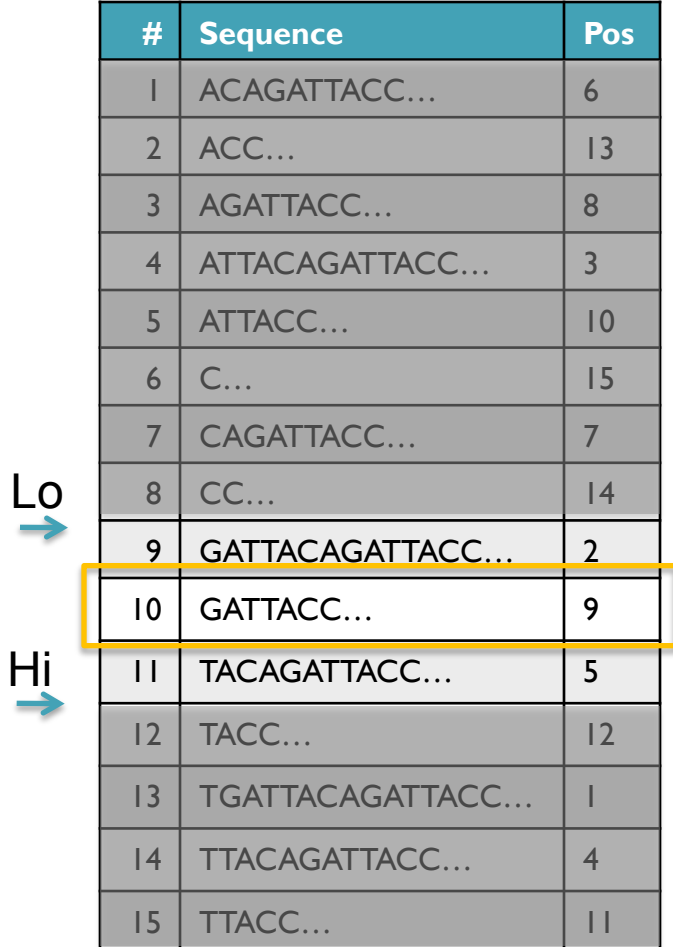

- Strategy 2: Binary search
	- Compare to the middle, refine as higher or lower
- Searching for GATTACA
	- Lo = 1; Hi = 15; Mid =  $(1+15)/2 = 8$
	- Middle =  $\text{Suffix}[8] = \text{CC}$  $\Rightarrow$  Higher: Lo = Mid + 1
	- Lo = 9; Hi = 15; Mid =  $(9+15)/2 = 12$
	- Middle =  $\text{Suffix}[12] = \text{TACC}$  $\Rightarrow$  Lower: Hi = Mid - I
	- Lo = 9; Hi = 11; Mid =  $(9+11)/2 = 10$
	- Middle =  $\text{Suffix}[10] = \text{GATTACC}$  $\Rightarrow$  Lower: Hi = Mid - I
	- Lo =  $9:$  Hi =  $9:$

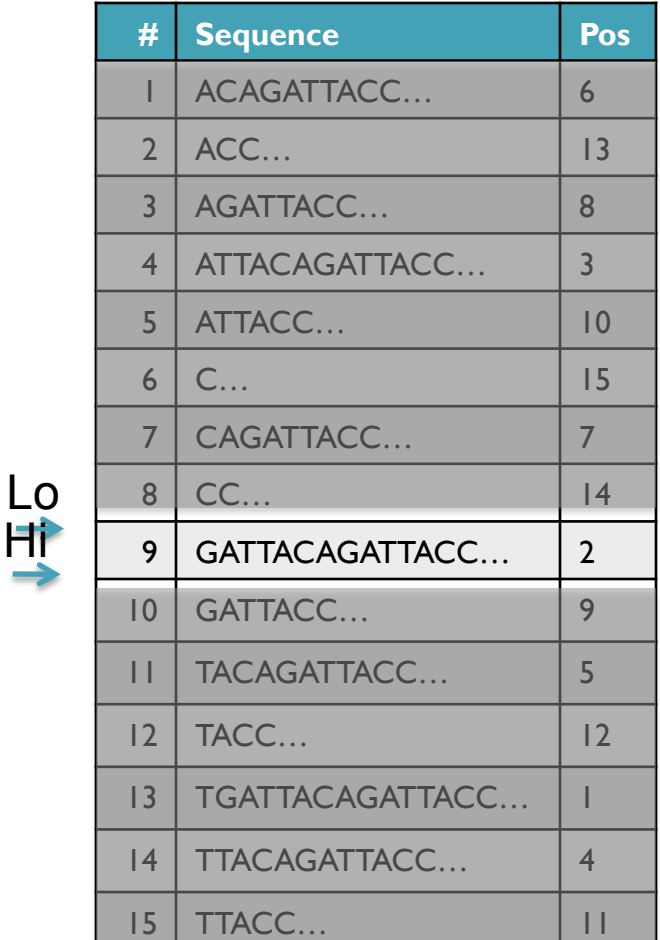

Hi

- Strategy 2: Binary search
	- Compare to the middle, refine as higher or lower
- Searching for GATTACA
	- Lo = 1; Hi = 15; Mid =  $(1+15)/2 = 8$
	- Middle =  $\text{Suffix}[8] = \text{CC}$  $\Rightarrow$  Higher: Lo = Mid + I
	- Lo = 9; Hi = 15; Mid =  $(9+15)/2 = 12$
	- Middle =  $\text{Suffix}[12] = \text{TACC}$  $\Rightarrow$  Lower: Hi = Mid - I
	- Lo = 9; Hi = 11; Mid =  $(9+11)/2 = 10$
	- Middle =  $\text{Suffix}[10] = \text{GATTACC}$  $\Rightarrow$  Lower: Hi = Mid - I
	- Lo = 9; Hi = 9; Mid =  $(9+9)/2 = 9$
	- Middle =  $\text{Suffix}[9] = \text{GATTACA...}$ => Match at position 2!

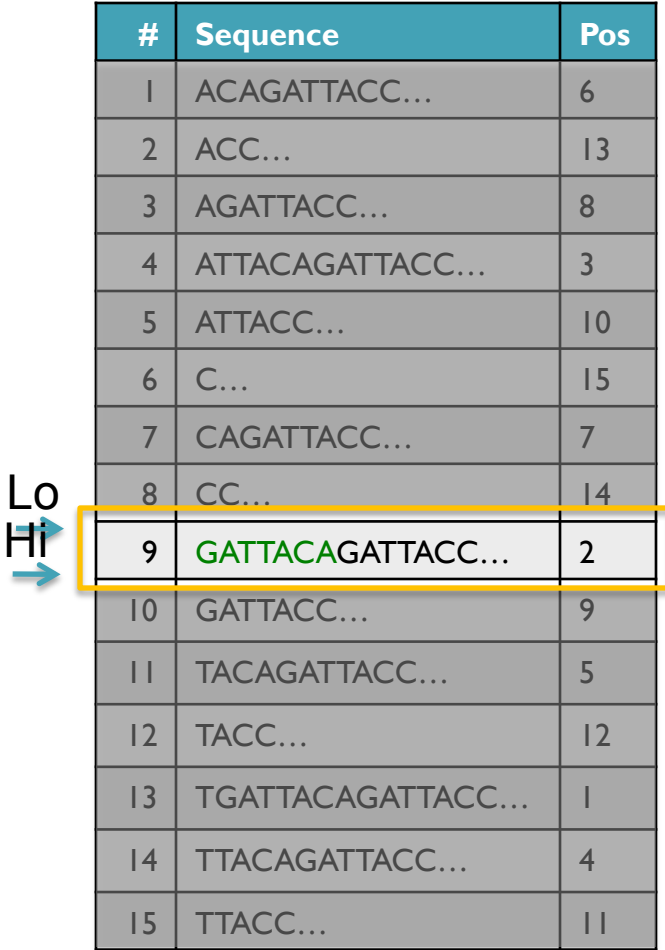

#### Binary Search Analysis

**Binary Search** 

Initialize search range to entire list  $mid = (hi+lo)/2$ ; middle = suffix[mid] if query matches middle: done else if query < middle: pick low range else if query > middle: pick hi range Repeat until done or empty range [WHEN?]

- **Analysis** 
	- More complicated method
	- How many times do we repeat?
		- How many times can it cut the range in half?
		- Find smallest x such that:  $n/(2^x) \le 1$ ;  $x = \lg_2(n)$  [32]
- Total Runtime: O(m lg n)
	- More complicated, but much faster!
	- Looking up a query loops 32 times instead of 3B

[How long does it take to search 6B nucleotides?]

# Binary Search in Matlab

```
%% create our sorted list of 100 numbers
seq=1:100;
%% seq=sort(floor(rand(100)*100));
query=33;
%% initialize search range
lo=1;
hi=length(seq);
steps=0;
%% search
while (lo<=hi)
   steps = steps+1;
   mid=floor((lo+hi)/2);
   middle=seq(mid);
  disp(['Step ', num2str(steps), ' checking seq[', num2str(mid), ']=', num2str(middle)])
   if (query == middle)
    disp(['Found at ', num2str(mid), ' in ', num2str(steps), ' steps'])
    break
   elseif (query < middle)
    disp(['less than ', num2str(middle)])
     hi=mid-1;
   else
    disp(['qreater than ', num2str(middle)])
     lo=mid+1;
   end
```

```
end
```
#### Suffix Array Construction

- Searching the array is very fast, but it takes time to construct
	- This time will be amortized over many, many searches
	- Run it once "overnight" and save it away for all future queries
- How do we store the suffix array?
	- Explicitly storing all n strings is not feasible

$$
S = 1 + 2 + 3 + \dots + n = \sum_{i=1}^{n} i = \frac{n(n+1)}{2} = O(n^2)
$$

For human genome  $S = 9$  billion billion characters

- Instead use implicit representation
	- Keep I copy of the genome, and a list of sorted offsets
	- Storing 3 billion offsets requires a big server (12GB)
		- Build a separate index for each chromosome

TGATTACAGATTACC

#### Sorting

Sort these numbers into ascending order: 14, 29, 6, 31, 39, 64, 78, 50, 13, 63, 61, 19

[How do you do it?]

6, 13, 14, 29, 31, 39, 64, 78, 50, 63, 61, 19 6, 13, 14, 29, 31, 39, 64, 78, 50, 63, 61, 19 6, 13, 14, 19, 29, 31, 39, 64, 78, 50, 63, 61 6, 13, 14, 19, 29, 31, 39, 64, 78, 50, 63, 61 6, 13, 14, 19, 29, 31, 39, 64, 78, 50, 63, 61 6, 13, 14, 19, 29, 31, 39, 50, 64, 78, 63, 61 6, 13, 14, 19, 29, 31, 39, 50, 61, 64, 78, 63 6, 13, 14, 19, 29, 31, 39, 50, 61, 63, 64, 78 6, 13, 14, 19, 29, 31, 39, 50, 61, 63, 64, 78 6, 13, 14, 19, 29, 31, 39, 50, 61, 63, 64, 78 6, 13, 14, 19, 29, 31, 39, 50, 61, 63, 64, 78 6, 13, 14, 19, 29, 31, 39, 50, 61, 63, 64, 78

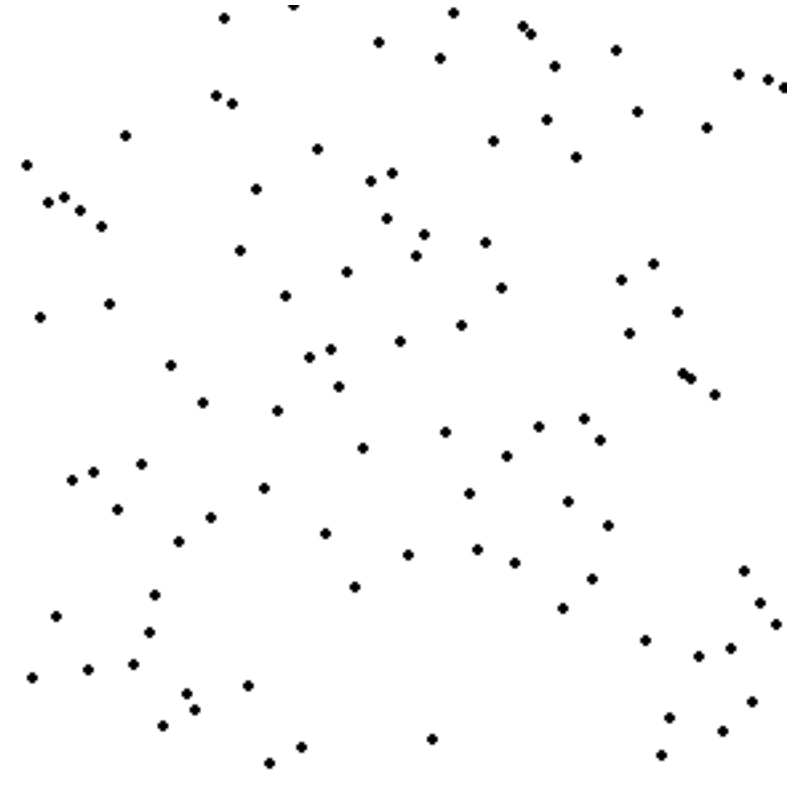

http://en.wikipedia.org/wiki/Selection\_sort

#### Selection Sort Analysis

• Selection Sort (Input: list of n numbers)

```
for pos = l to n
    // find the smallest element in [pos, n] 
    smallest = pos
    for check = pos+1 to n
         if (list[check] \leq list[smallest]): smallest = check
```
// move the smallest element to the front  $tmp = list[smallest]$ list[pos] = list[smallest]  $list[smallest] = tmp$ 

• Analysis

$$
T = n + (n - 1) + (n - 2) + \dots + 3 + 2 + 1 = \sum_{i=1}^{n} i = \frac{n(n + 1)}{2} = O(n^2)
$$

- Outer loop:  $pos = l$  to n
- Inner loop: check = pos to n
- Running time: Outer  $*$  Inner =  $O(n^2)$  [9 Billion Billion]

[Challenge Questions: Why is this slow? / Can we sort any faster?]

#### Divide and Conquer

- Selection sort is slow because it rescans the entire list for each element
	- How can we split up the unsorted list into independent ranges?
	- Hint I: Binary search splits up the problem into 2 independent ranges (hi/lo)
	- Hint 2: Assume we know the median value of a list

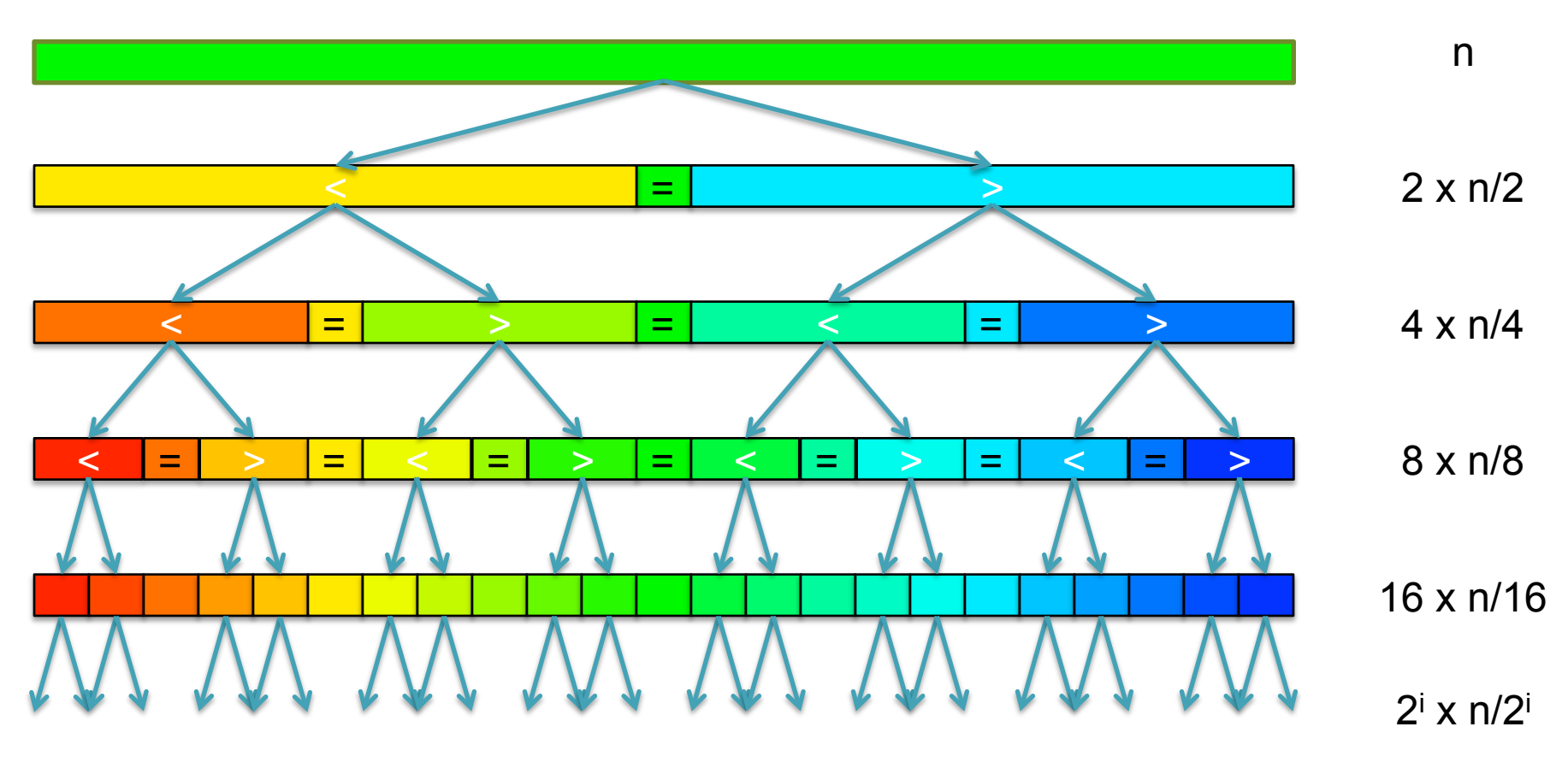

[How many times can we split a list in half?]

#### QuickSort Analysis

• QuickSort(Input: list of n numbers) // see if we can quit if (length(list))  $\leq 1$ ): return list

```
// split list into lo & hi 
pivot = median(list)\{S} = {}; hi = {};
for (i = 1 to length(list))
    if (list[i] \le pivot): append(lo, list[i])
    else: append(hi, list[i])
```
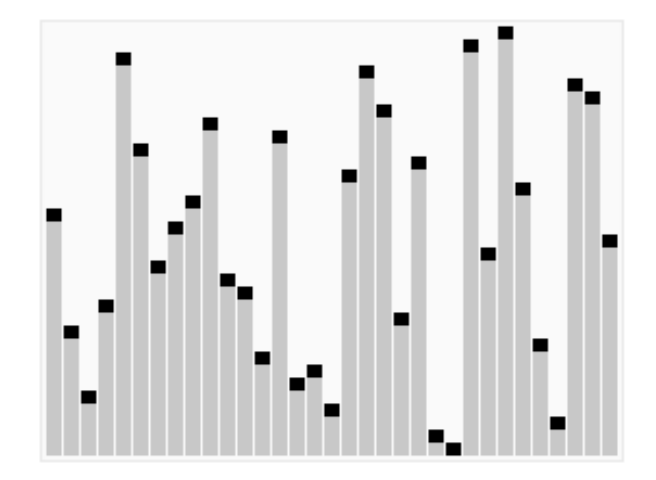

http://en.wikipedia.org/wiki/Quicksort

// recurse on sublists return (append(QuickSort(lo), QuickSort(hi))

Analysis (Assume we can find the median in  $O(n)$ )

$$
T(n) = \begin{cases} O(1) & \text{if } n \le 1\\ O(n) + 2T(n/2) & \text{else} \end{cases}
$$
  

$$
T(n) = n + 2(\frac{n}{2}) + 4(\frac{n}{4}) + \dots + n(\frac{n}{n}) = \sum_{i=0}^{l_g(n)} \frac{2^{i}n}{2^{i}} = \sum_{i=0}^{l_g(n)} n = O(n \lg n) \quad \text{[~94B]}
$$

#### Picking the Median

• What if we miss the median and do a 90/10 split instead?

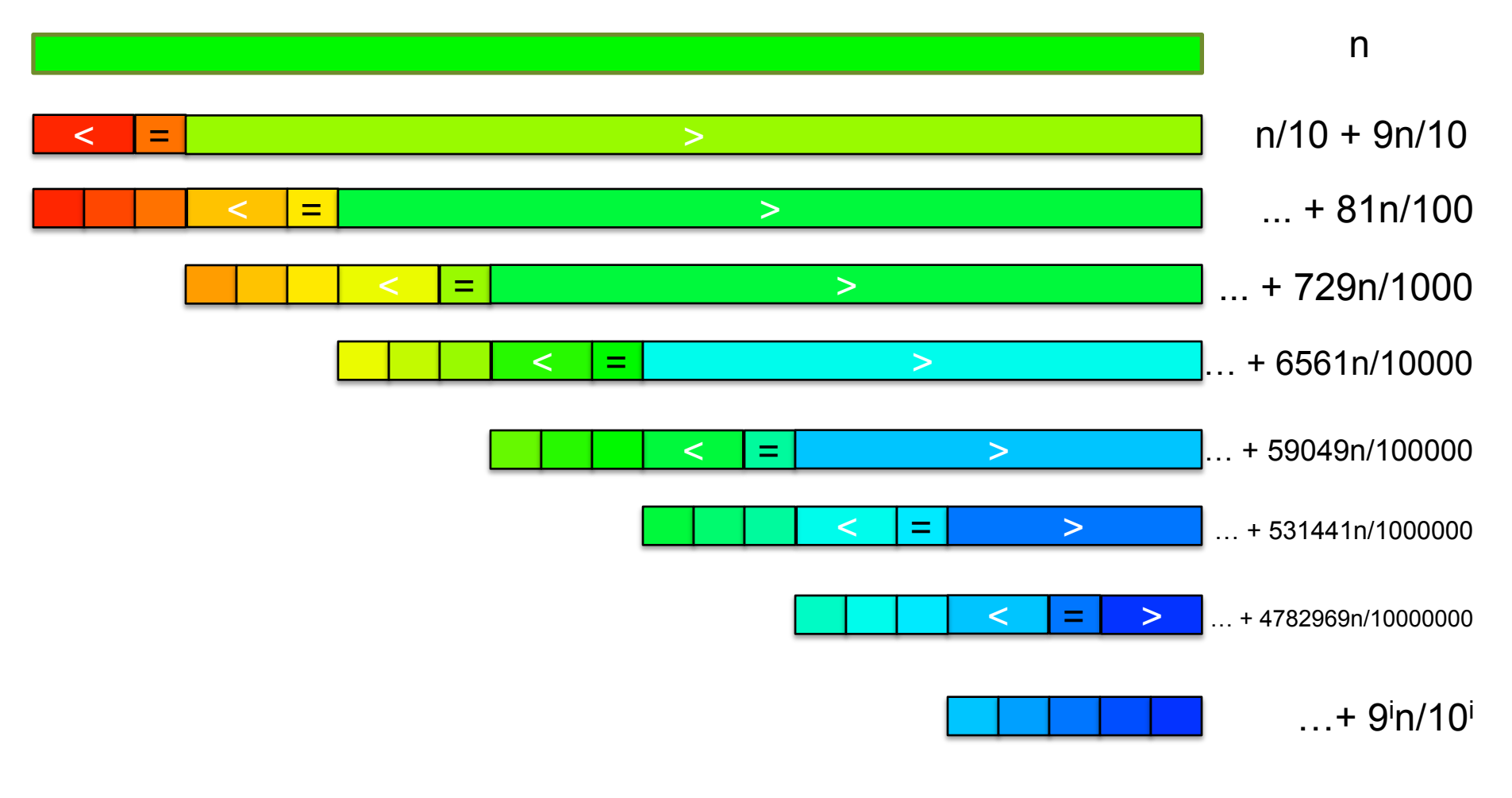

[How many times can we cut 10% off a list?]

# Randomized Quicksort

- 90/10 split runtime analysis Find smallest x s.t.  $T(n) = n + T(\frac{n}{10}) + T(\frac{9n}{10})$  $(9/10)^{x}n < 1$  $T(n) = n + \frac{n}{10} + T(\frac{n}{100}) + T(\frac{9n}{100}) + \frac{9n}{10} + T(\frac{9n}{100}) + T(\frac{81n}{100})$  $(10/9)^{x} \geq n$  $x \geq \log_{10/9} n$  $T(n) = n + n + T(\frac{n}{100}) + 2T(\frac{9n}{100}) + T(\frac{81n}{100})$  $\log_{10}{\alpha(n)}$  $T(n) = \sum_{n=0}^{\infty} n = O(n \lg n)$
- If we randomly pick a pivot, we will get at least a 90/10 split with very high probability
	- Everything is okay as long as we always slice off a fraction of the list

[Challenge Question: What happens if we slice I element]

# QuickSort in Matlab

sort(seq)

- The goal of software engineering is to build libraries of correct reusable functions that implement higher level ideas
	- Build complex software out of simple components
	- Software tends to be 90% plumbing, 10% research
	- You still need to know how they work
		- Matlab requires an explicit representation of the strings

## Break

#### Sorting in Linear Time

- Can we sort faster than  $O(n \lg n)$ ?
	- No Not if we have to compare elements to each other
	- Yes But we have to 'cheat' and know the structure of the data

Sort these numbers into ascending order: 14, 29, 6, 31, 39, 64, 78, 50, 13, 63, 61, 19

1,2,3,4,5,6,7,8,9,10,11,12,13,14,15,16,17,18,19,20,21,22,23,24,25, 26,27,28,29,30,31,32,33,34,35,36,37,38,39,40,41,42,43,44,45,46,47,48,49,50, 51,52,53,54,55,56,57,58,59,60,61,62,63,64,65,66,67,68,69,70,71,72,73,74,75, 76,77,78,79,80,81,82,83,84,85,86,87,88,89,90,91,92,93,94,95,96,97,98,99,100

#### Sorting in Linear Time

- Can we sort faster than  $O(n \lg n)$ ?
	- No Not if we have to compare elements to each other
	- Yes But we have to 'cheat' and know the structure of the data

Sort these numbers into ascending order: 14, 29, 6, 31, 39, 64, 78, 50, 13, 63, 61, 19

1,2,3,4,5,6,7,8,9,10,11,12,13,14,15,16,17,18,19,20,21,22,23,24,25, 26,27,28,29,30,31,32,33,34,35,36,37,38,39,40,41,42,43,44,45,46,47,48,49,50, 51,52,53,54,55,56,57,58,59,60,61,62,63,64,65,66,67,68,69,70,71,72,73,74,75, 76,77,78,79,80,81,82,83,84,85,86,87,88,89,90,91,92,93,94,95,96,97,98,99,100

#### Sorting in Linear Time

- Can we sort faster than  $O(n \lg n)$ ?
	- No Not if we have to compare elements to each other
	- Yes But we have to 'cheat' and know the structure of the data

Sort these numbers into ascending order: 14, 29, 6, 31, 39, 64, 78, 50, 13, 63, 61, 19

1,2,3,4,5,6,7,8,9,10,11,12,13,14,15,16,17,18,19,20,21,22,23,24,25, 26,27,28,29,30,31,32,33,34,35,36,37,38,39,40,41,42,43,44,45,46,47,48,49,50, 51,52,53,54,55,56,57,58,59,60,61,62,63,64,65,66,67,68,69,70,71,72,73,74,75, 76,77,78,79,80,81,82,83,84,85,86,87,88,89,90,91,92,93,94,95,96,97,98,99,100

#### 6,13,14,19,29,31,39,50,61,63,64,78

for( $i = 1$  to 100) { range[ $i$ ] = 0; } for( $i = 1$  to n) { range[list[i]] =  $i$ ; } for( $i = 1$  to  $100$ ) { if (range[i] == 1){print i}} [3B instead of 94B]

#### 3. Suffix Trees

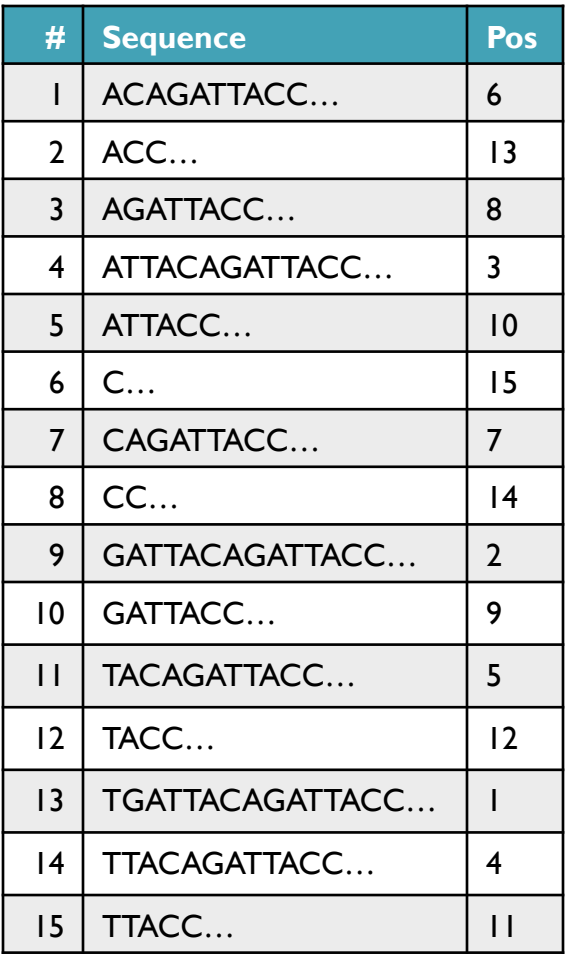

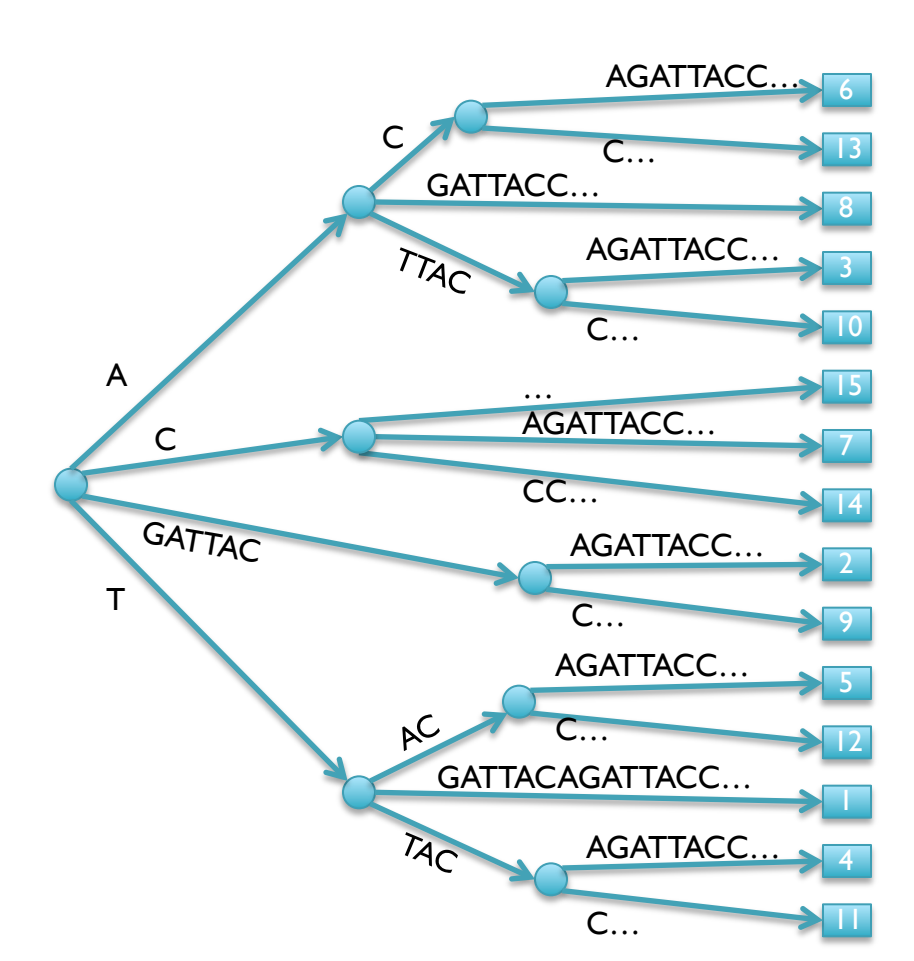

- Suffix Tree = Tree of suffixes (indexes **all** substrings of a sequence)
	- 1 Leaf (\$) for each suffix, path-label to leaf spells the suffix
	- Nodes have at least 2 and at most 5 children (A,C,G,T,\$)

- Look up a query by "walking" along the edges of the tree
	- GATTACA

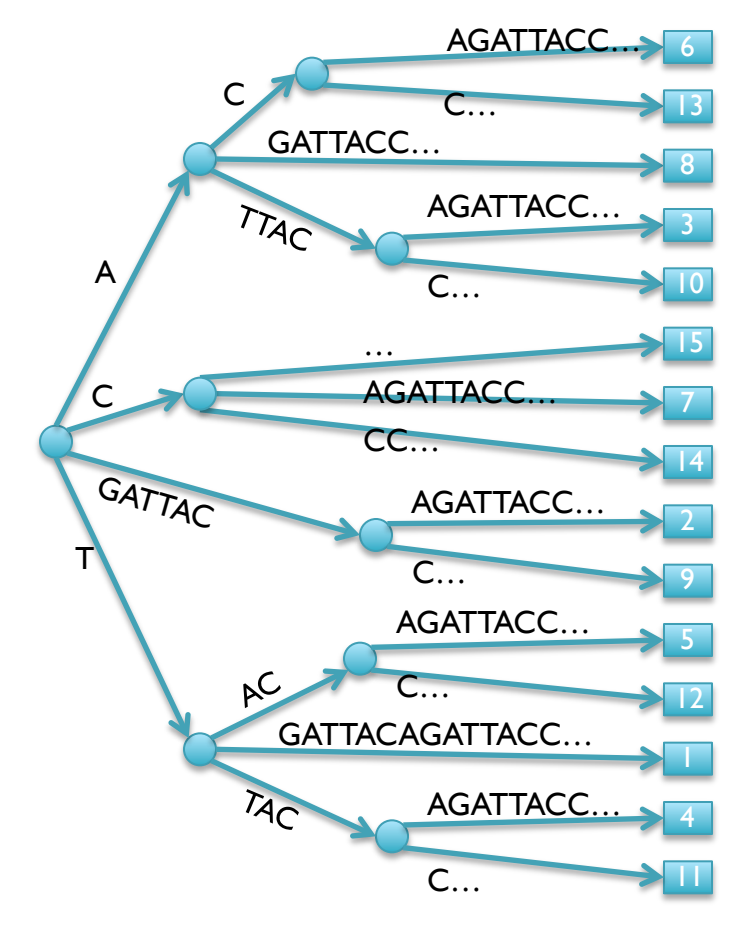

- Look up a query by "walking" along the edges of the tree
	- GATTACA
	- Matches at position 2

```
WalkTree
   cur = ST.Root; qrypos = 0;
   while (cur) 
         // check for partial matches
         … 
         // walk the tree 
         edge = cur.getEdge(q[qrypos]); edgepos=0 
         dist = matchstrings(edge, edgepos, qry, qrypos) 
         if (qrypos+dist == length(qry)) print "end-to-end match" 
         else if (dist == length(edge)) cur=cur.getNode(edge[0]); qrypos+=dist 
         else 
              print "no match"
```
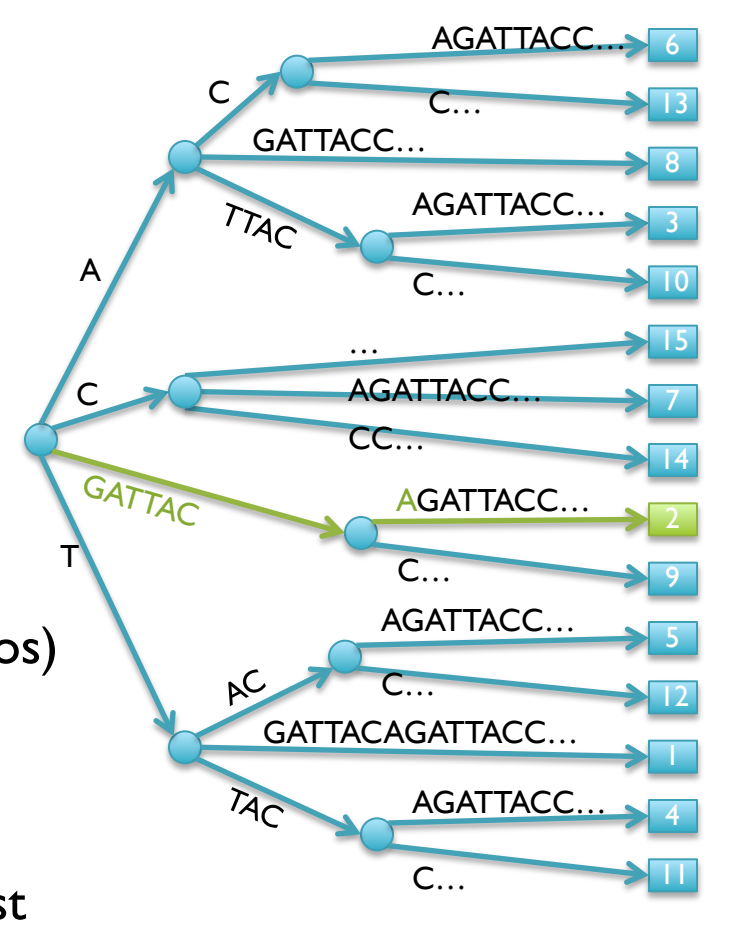

- Look up a query by "walking" along the edges of the tree
	- GACTACA

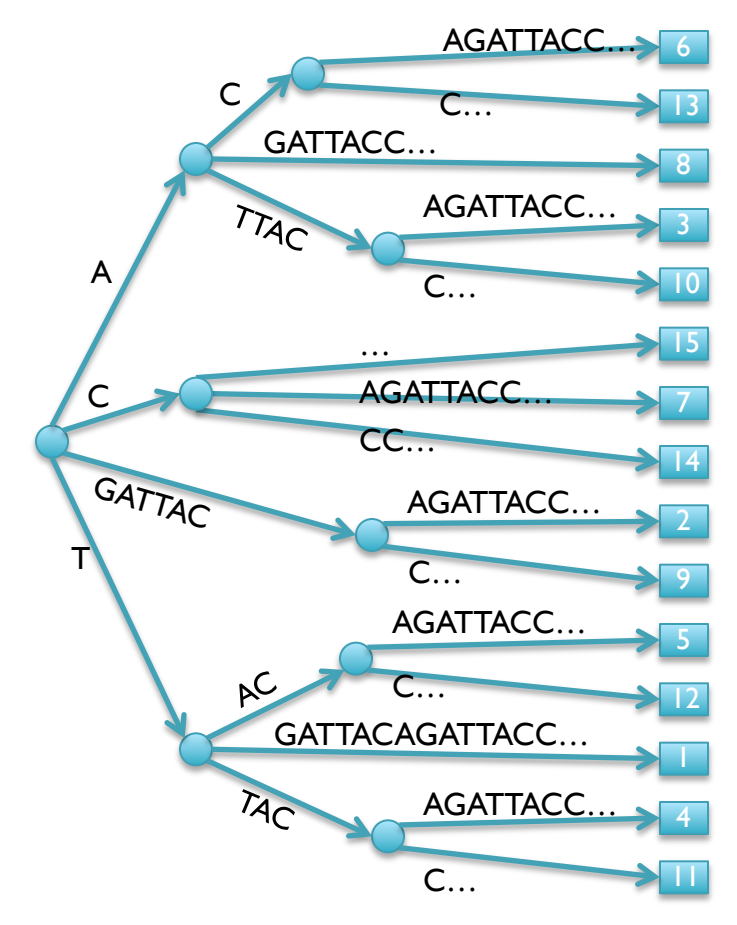

- Look up a query by "walking" along the edges of the tree
	- GACTACA
	- Fell off tree no match

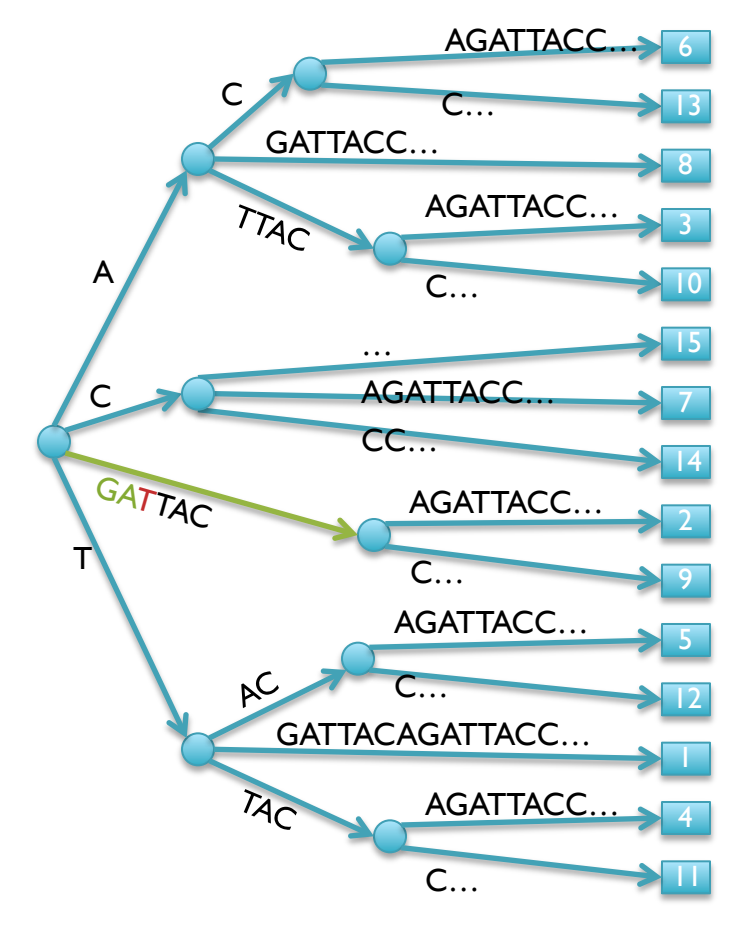

- Look up a query by "walking" along the edges of the tree
	- ATTAC

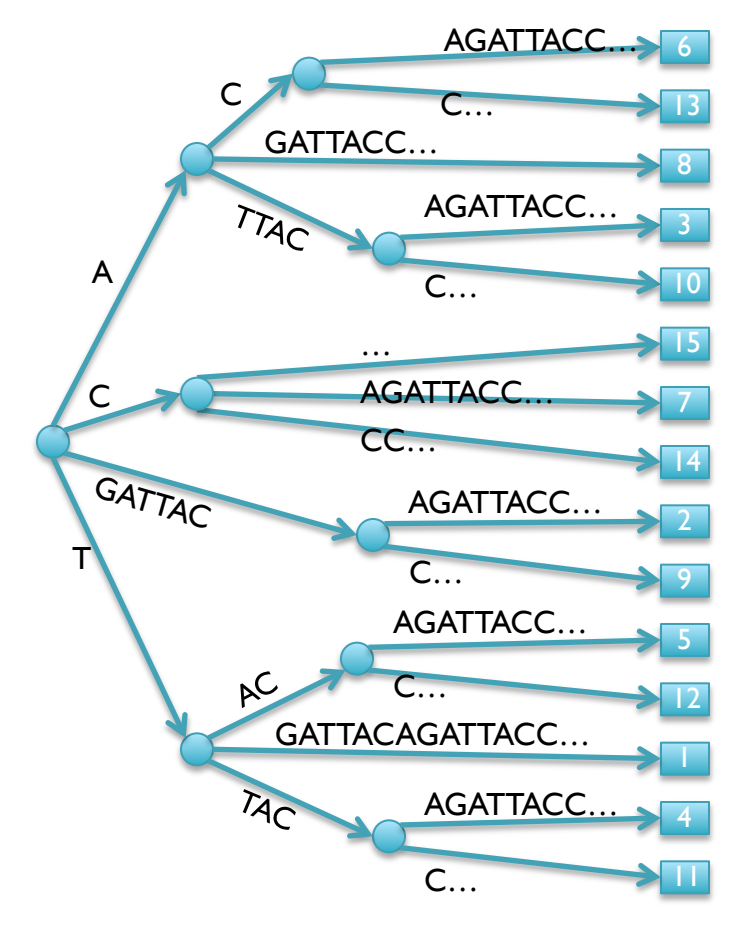

- Look up a query by "walking" along the edges of the tree
	- ATTAC
	- Matches at 3 and 10
	- Query Lookup in 2 phases:
		- 1. Walk along edges to find matches
		- 2. Walk subtree to find positions

DepthFirstPrint(Node cur) if cur.isLeaf print cur.pos else foreach child in cur.children

DepthFirstPrint(child)

[What is the running time of DFP => How many nodes does the tree have?]

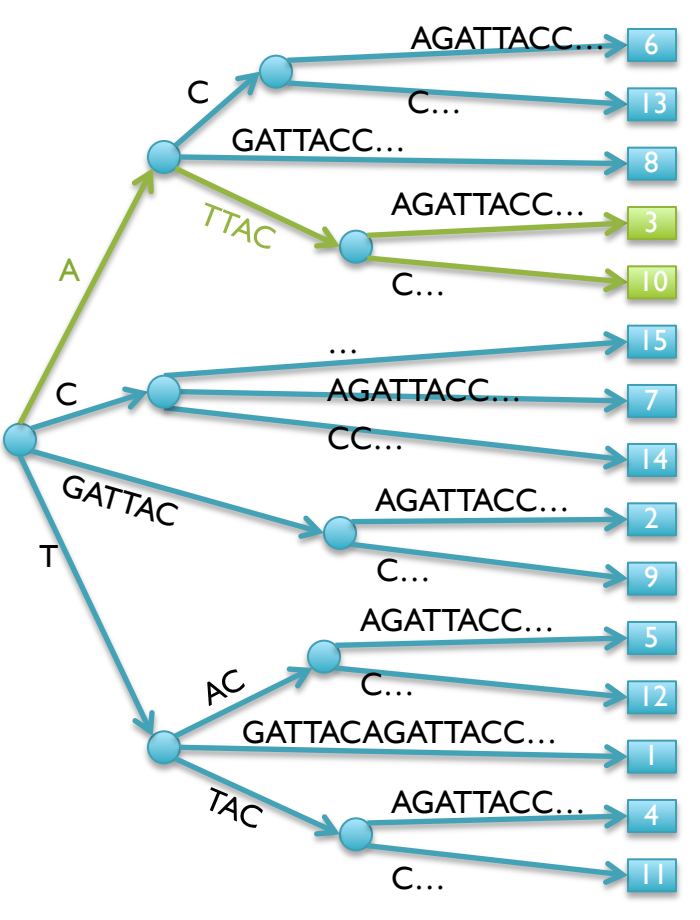

#### Suffix Tree Properties & Applications

Properties

- Number of Nodes/Edges: O(n)
- Tree Size: O(n)
- Max Depth: O(n)
- Construction Time: O(n)
	- Uses suffix links to jump between nodes without rechecking
	- Tricky to implement, prove efficiency
- **Applications**
- Sorting all suffixes:  $O(n)$  [HOW?]
- Check for query: O(m)
- Find all z occurrences of a query  $O(m + z)$
- Find maximal exact matches  $O(m)$
- Longest common substring O(m)
- Used for many string algorithms in linear time
	- Many can be implemented on suffix arrays using a little extra work

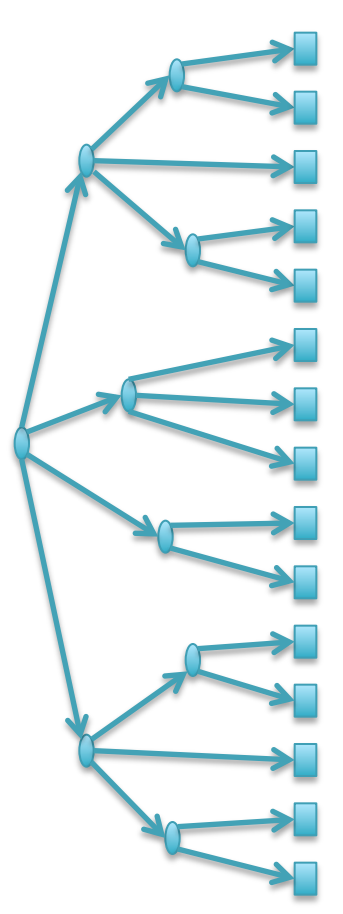

# 4. Hashing

- Where is GATTACA in the human genome?
	- Build an inverted index (table) of every kmer in the genome
- How do we access the table?
	- We can only use numbers to index
		- table[GATTACA] <- error, does not compute
	- Encode sequences as numbers
		- Easy:  $A = I_{10}$ ,  $C = 2_{10}$ ,  $G = 3_{10}$ ,  $T = 4_{10}$  $-$  GATTACA = 3144121<sub>10</sub>
		- Smart:  $A = 00$ ,  $C = 01$ ,  $G = 10$ ,  $T = 11$ , – GATTACA =  $10001111000100_2 = 9156_{10}$
	- Running time
		- Construction: O(n)
		- Lookup:  $O(1) + O(z)$
		- Sorts the genome mers in linear time

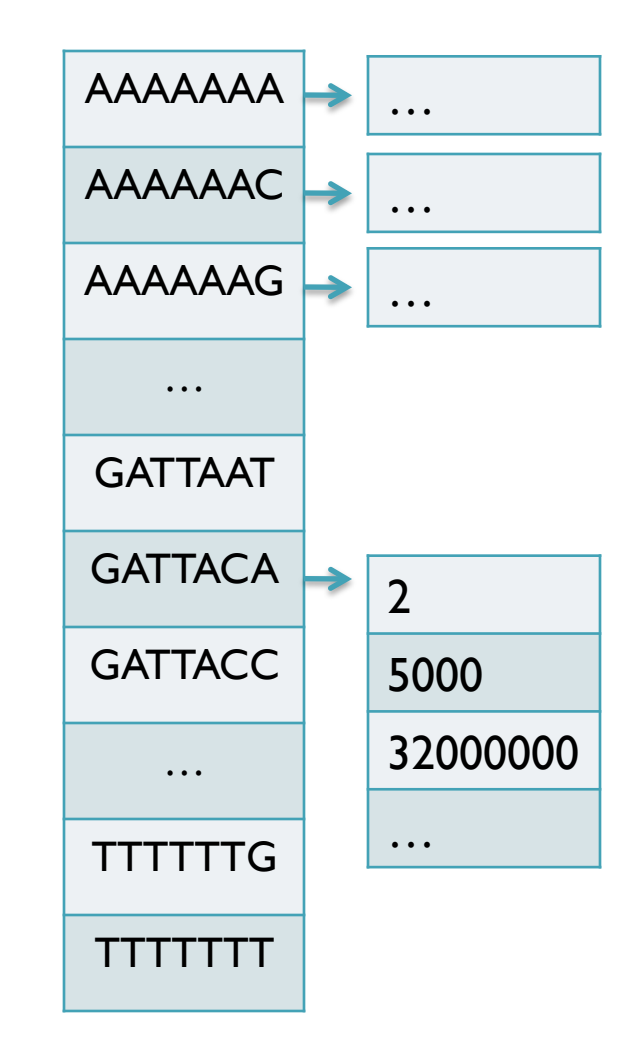

# Hash Tables and Hash Functions

- Number of possible sequences of length  $k = 4^k$ 
	- $4^7 = 16,384$  (easy to store)
	- $4^{20}$  = 1,099,511,627,776 (impossible to directly store in RAM)
		- There are only 3B 20-mers in the genome
			- ⇒ Even if we could build this table, 99.7% will be empty

 $\Rightarrow$  But we don't know which cells are empty until we try

- Hash Function: hash(n) -> h
	- Maps a number *n* in [0,R] to h in [0,H] where H << R
		- More than one *n* will have the same *h*
		- A good hash function evenly distributes the values
			- R/H have the same hash value
		- A really good hash function also spreads out the values
			- $Pr(hash(n)==hash(m)) = 1/H$
		- A common (decent) choice is  $hash(n) = n \mod H$

# Hash Table Lookup

- By construction, multiple keys have the same hash value
	- Store elements with the same key in a bucket chained together
	- Looking up a value scans the entire bucket
		- Slows down the search as a function of the hash table load
		- Warning: This complexity is usually hidden in the hash table code

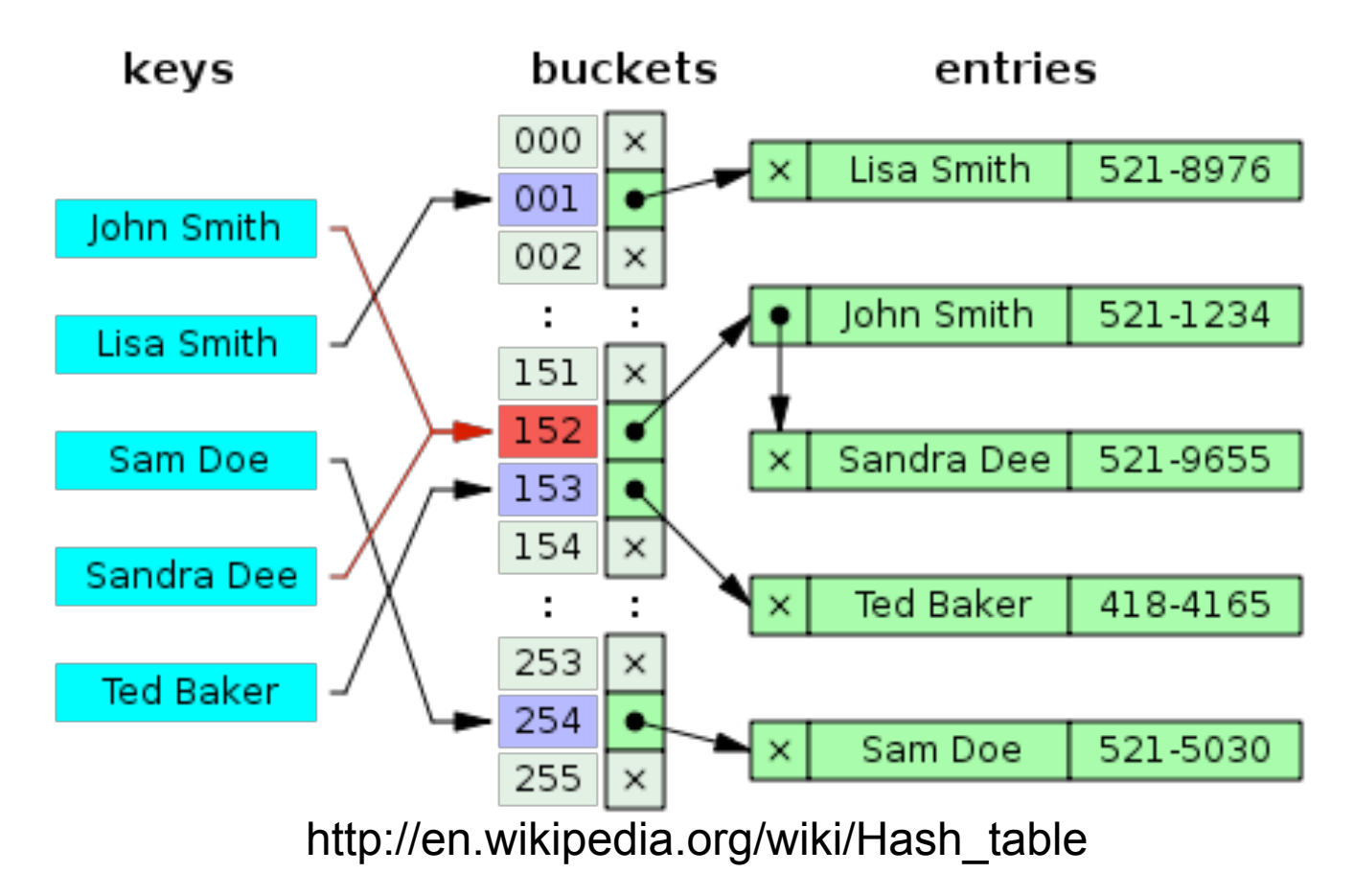

# Variable Length Queries

- Where are GATTACA and GATTACCA in the human genome?
	- $s = min(length of all queries)$
	- Build an inverted index of all s-mers (seeds) in the genome
		- GATTACA =  $> 2,5000,32000000, ...$
		- GATTACC => 5500, 10101, 1000000, ...
- Seed-and-extend to find end-to-end exact matches
	- Check every occurrence of the qry seed (first s characters)
		- ~ I in 4 are GATTACCA, I in 4 are GATTACCC, etc
	- The specificity of the seed depends on length(q) & s
		- Works best if max(length)  $=$  min(length)
		- Works best if e-value(m) is  $<< 1$

#### Exact Matching Review

- E-value depends on length of genome and inversely on query length
	- $E = (n-m+1)/4^m$

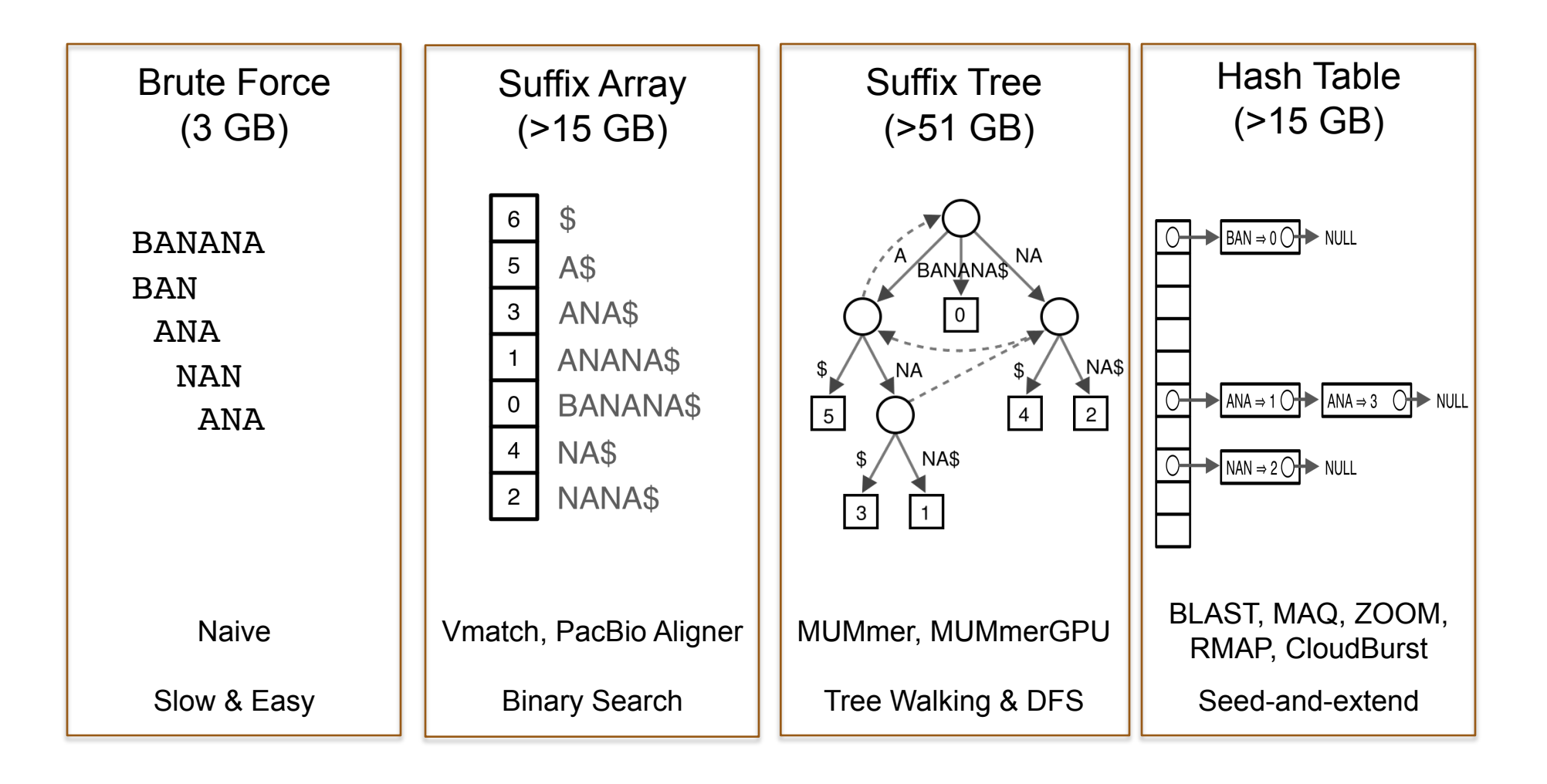

## Algorithms Summary

- Algorithms choreograph the dance of data inside the machine
	- Algorithms add provable precision to your method
	- A smarter algorithm can solve the same problem with much less work
- **Techniques** 
	- Binary search: Fast lookup in any sorted list
	- Divide-and-conquer: Split a hard problem into an easier problem
	- Recursion: Solve a problem using a function of itself
	- Randomization: Avoid the demon
	- Hashing: Storing sets across a huge range of values
	- Indexing: Focus on the search on the important parts
		- Different indexing schemes have different space/time features
- Data Structures
	- Primitives: Integers, Numbers, Strings
	- Lists / Arrays / Multi-dimensional arrays
	- Trees
	- Hash Table

#### Algorithmic Complexity

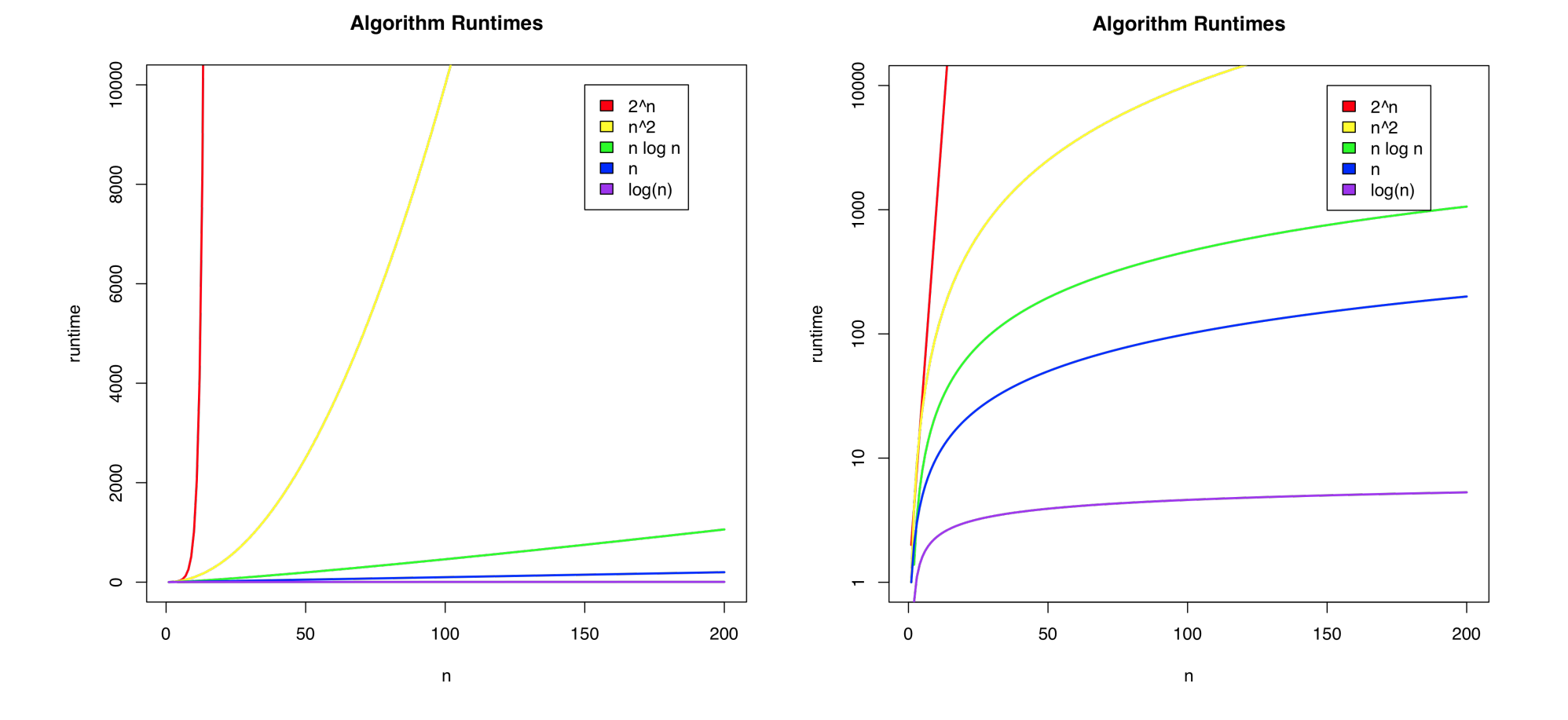

What is the runtime as a function of the input size?

# Next Time

- In-exact alignment
	- Smith & Waterman (1981) *Identification of Common Molecular Subsequences*. J. of Molecular Biology. 147:195-197.
- Sequence Homology
	- Altschul SF, Gish W, Miller W, Myers EW, Lipman DJ (1990). *Basic local alignment search tool*. J of Molecular Biology. 215 (3): 403–410.
- Whole Genome Alignment
	- A.L. Delcher, S. Kasif, R.D. Fleischmann, J. Peterson, O. White, and S.L. Salzberg (1999) *Alignment of Whole Genomes*. Nucleic Acids Research (27):11 2369-2376.
- Short Read Mapping
	- Langmead B, Trapnell C, Pop M, Salzberg SL. (2009) *Ultrafast and memoryefficient alignment of short DNA sequences to the human genome.* Genome Biology. 10:R25.